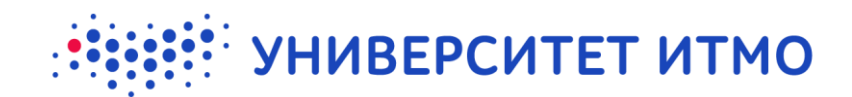

## **КАФЕДРА ПРИКЛАДНОЙ И КОМПЬЮТЕРНОЙ ОПТИКИ**

## **Конвертер форматов данных OPAL-PC - Zemax**

## **e-mail: [itv-aco@yandex.ru](mailto:itv-aco@yandex.ru)**

**<http://aco.ifmo.ru/developed.html>**

Программа предназначена для конвертации данных об оптической системе из формата программы OPAL-PC (файл \*.OPJ) в формат программы Zemax (файл \*.ZMX).

Для конвертации необходимо задать имя исходного файла или нескольких файлов. Либо можно указать папку с файлами OPAL-PC, которая будет просканирована и все файлы OPAL-PC будут сконвертированы в соответствующие файлы Zemax, включая файлы во вложенных папках. В текстовое поле выводится список конвертируемых файлов и сообщения об ошибках конвертации.

В поле "Каталог стекол" необходимо указать имя каталога стекол, который будет использоваться в Zemax.

В данной версии программы конвертируются конструктивные параметры оптической системы, параметры предмета, изображения, диафрагмы и спектральные параметры. При этом конструктивные параметры конвертируются только в случае центрированной оптической системы. На данный момент конвертируются только сферические поверхности и асферические поверхности 2го порядка, в случае асферики высшего порядка или специальных типов поверхностей, поверхность интерпретируется как плоская и выдается сообщение об ошибке. Если в оптической системе задана задняя апертура, она не конвертируется, а записывается в комментарии к оптической системе.

Для полного совпадения виньетирования в OPAL и Zemax рекомендуется перед конвертацией заместить габариты на вычисленные, поскольку алгоритм определения реальных габаритов OPAL и Zemax отличаются.

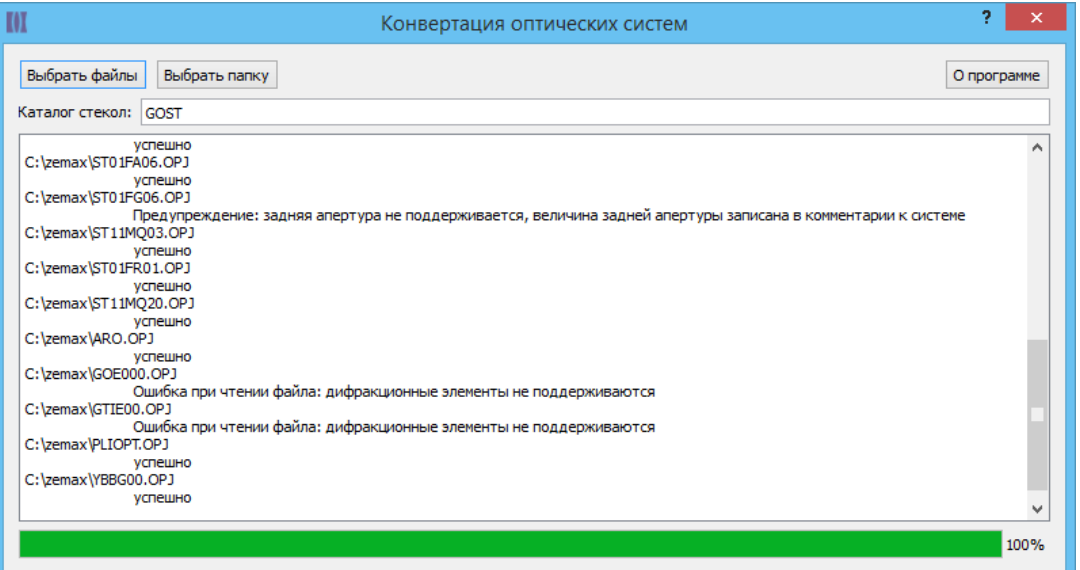

**Кафедра Прикладной и компьютерной оптики** (812) 595-41-65 http://aco.ifmo.ru info@aco.ifmo.ru